SAP ABAP table IOCI ORGU {OCI Interface: Control Parameter PM/CS Order}

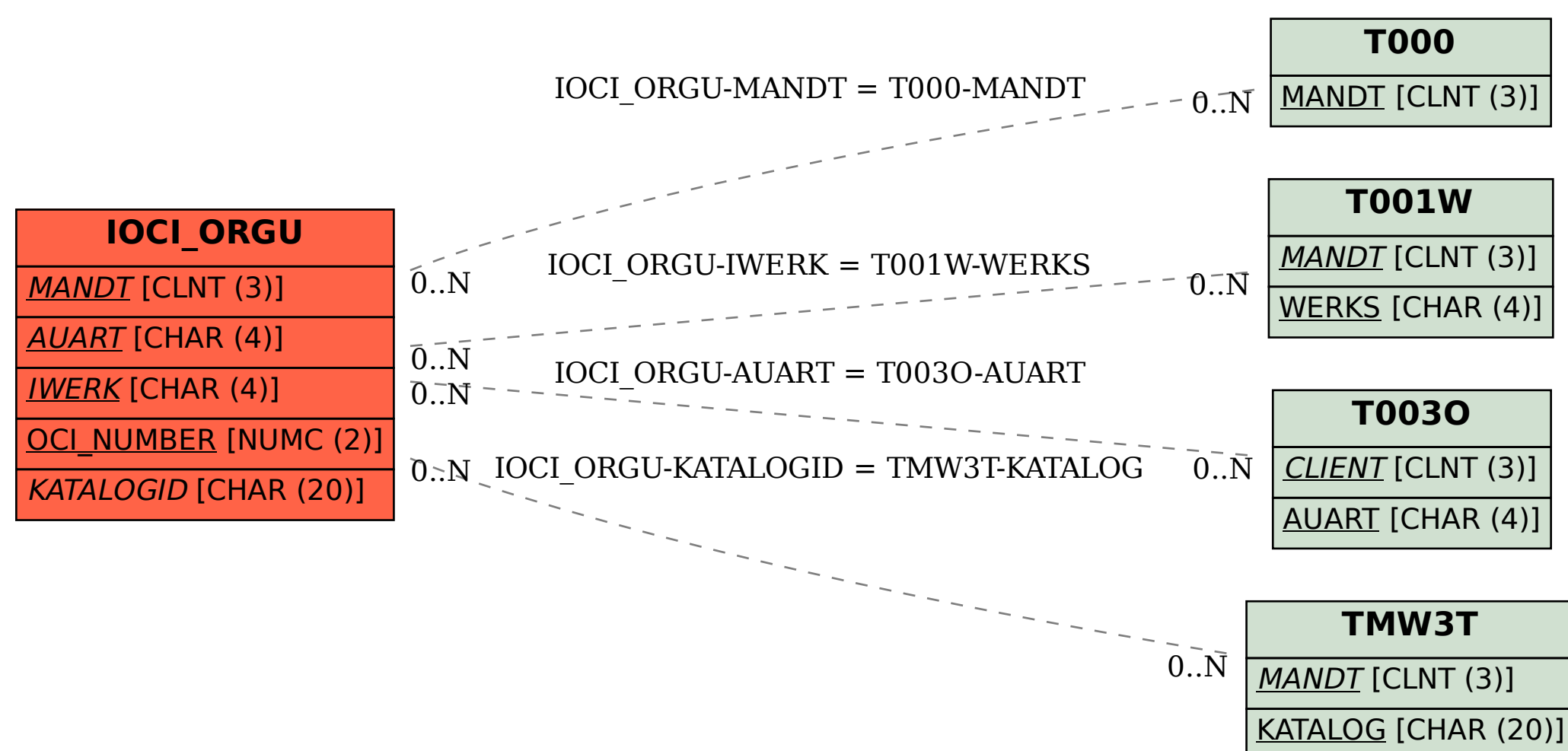